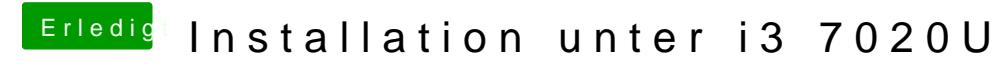

Beitrag von OSX-Einsteiger vom 13. April 2020, 00:54

[@daniel29](https://www.hackintosh-forum.de/user/69200-daniel29001/)001

Das ist perfekt das ziemlich alles läuft

dann wünsch ich dir mit deinen Hackbook fiel Freude .